# **ECE 111 - Homework #13**

ECE 311 Circuits II - Phasors Due Monday, November 20th

# **Phasor Voltages**

1) Express V and I as phasors (i.e. as complex numbers)

From this, determine the impedance,  $Z = V/I$ 

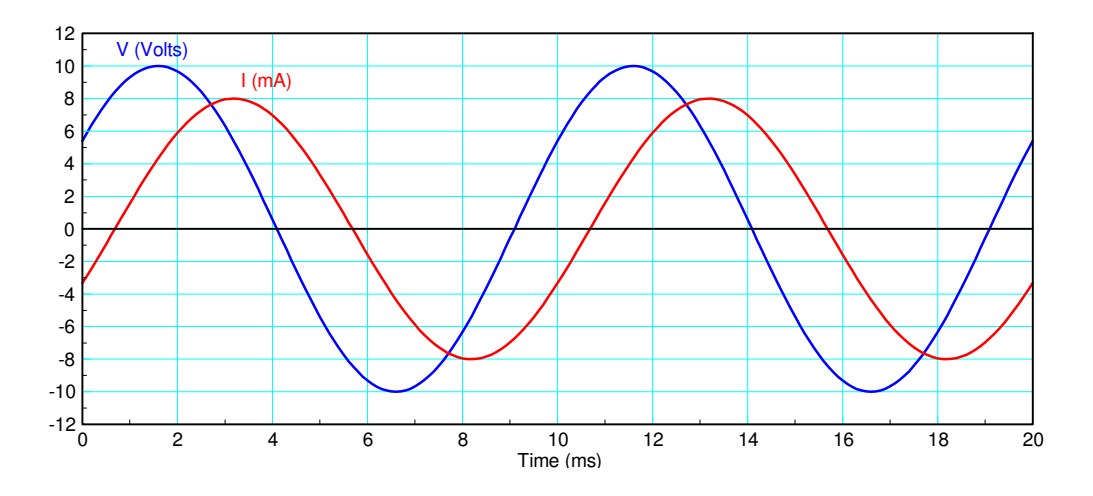

Voltage:

- $\text{Peak} = 10V$
- period =  $10 \text{ ms}$
- $\cdot$  delay = 1.5 ms

$$
\theta = -\left(\frac{1.5s}{10s}\right)360^0 = -54.0^0
$$
  

$$
V = (10\angle -54.0^0)V
$$

Current

- $\text{Peak} = 8 \text{mA}$
- delay =  $3.2 \text{ms}$

$$
\theta = -\left(\frac{3.2ms}{10ms}\right)360^0 = -115.2^0
$$
  

$$
I = (8\angle -1115.2^0)mA
$$

Impedance

$$
Z = \frac{V}{I} = \left(\frac{10\angle -54.0^0}{0.008\angle -115.2^0}\right)
$$
  
\n
$$
Z = 1250\angle 61.2^0 \Omega
$$
 polar form  
\n
$$
Z = (602.2 + j1095.4) \Omega
$$
 rectangular form

# **Phasor Impedances**

2) Determine the impedance, Zab

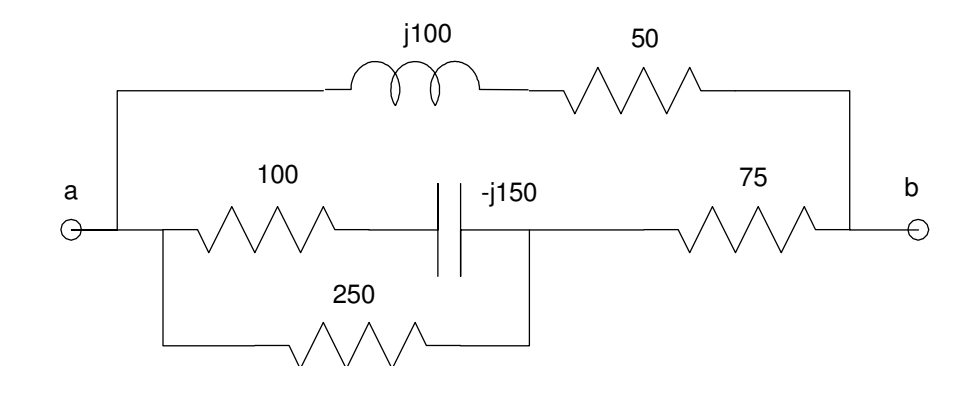

#### In Matlab

>> a = 100 -  $j*150$ ; >> b =  $1/(1/a + 1/250)$  $b = 99.1379 -64.6552i$  $>> c = b + 75$  $c = 1.7414e+002 -6.4655e+001i$ >>  $d = 1 / (1/c + 1/(50+j*100))$  $d = 75.7848 + 51.3185i$ 

#### With a HP42

100  $enter$  $-150$ complex  $1/\mathrm{x}$ 250  $1/x$  $+$  $1/x$ 75  $+$  $1/x$ 50 enter 100 complex  $1/x$  $^{+}$  $1/\mathrm{x}$ 

### 3) Determine the impedance, Zab

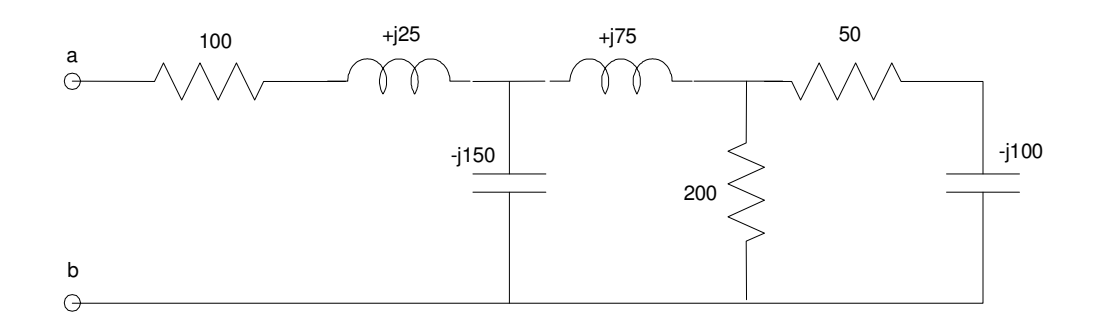

### In Matlab

>>  $a = 50 - j*100;$  $\Rightarrow$  b = 1 / (1/a + 1/200)  $b = 62.0690 -55.1724i$  $>> c = b + j*75$ c = 62.0690 +19.8276i >> d = 1 / (  $1/c + 1/(-j*150)$  )  $d = 67.1503 - 9.1710i$  $\Rightarrow$  e = d + 100 + j\*25

#### **e = 1.6715e+002 +1.5829e+001i**

#### With a HP42

50 enter -100 complex  $1/x$ 200  $1/x$  $+$ 1/x 0 enter 75 complex + 1/x 0 enter  $-150$ complex  $1/x$  $+$ 1/x 100 enter 25 complex +

## **Voltage Nodes with Phasors**

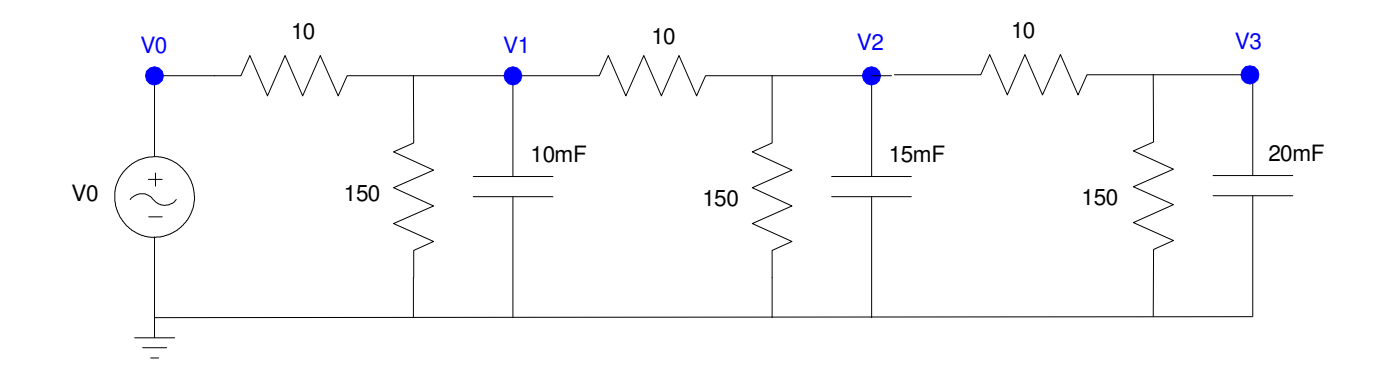

- 4) Assume  $V0 = 10$ .
- a) Determine the impedances of each element at 0 rad/sec

$$
V_0 = 10
$$

$$
C \rightarrow \frac{1}{j\omega C} = \infty
$$

Ignore capacitors at DC (the current is zero(

b) Write the votlage node equations

$$
V_0 = 10
$$
  
\n
$$
\left(\frac{V_1 - V_0}{10}\right) + \left(\frac{V_1}{150}\right) + \left(\frac{V_1 - V_2}{10}\right) = 0
$$
  
\n
$$
\left(\frac{V_2 - V_1}{10}\right) + \left(\frac{V_2}{150}\right) + \left(\frac{V_2 - V_3}{10}\right) = 0
$$
  
\n
$$
\left(\frac{V_3 - V_2}{10}\right) + \left(\frac{V_3}{150}\right) = 0
$$

c) Solve for V1, V2, and V3.

Group terms

$$
V_0 = 10
$$
  
-( $\frac{1}{10}$ ) $V_0$  + ( $\frac{1}{10}$  +  $\frac{1}{150}$  +  $\frac{1}{10}$ ) $V_1$  - ( $\frac{1}{10}$ ) $V_2$  = 0  
-( $\frac{1}{10}$ ) $V_1$  + ( $\frac{1}{10}$  +  $\frac{1}{150}$  +  $\frac{1}{10}$ ) $V_2$  - ( $\frac{1}{10}$ ) $V_3$  = 0  
-( $\frac{1}{10}$ ) $V_2$  + ( $\frac{1}{10}$  +  $\frac{1}{150}$ ) $V_3$  = 0

Place in matrix form

$$
\begin{bmatrix}\n1 & 0 & 0 & 0 \\
\left(\frac{-1}{10}\right) \left(\frac{1}{10} + \frac{1}{150} + \frac{1}{10}\right) & \left(\frac{-1}{10}\right) & 0 \\
0 & \left(\frac{-1}{10}\right) & \left(\frac{1}{10} + \frac{1}{150} + \frac{1}{10}\right) & \left(\frac{-1}{10}\right) \\
0 & 0 & \left(\frac{-1}{10}\right) & \left(\frac{1}{10} + \frac{1}{150}\right)\n\end{bmatrix}\n\begin{bmatrix}\nV_0 \\
V_1 \\
V_2 \\
V_3\n\end{bmatrix} = \begin{bmatrix}\n10 \\
0 \\
0 \\
0\n\end{bmatrix}
$$

#### Solve using Matlab

```
>> a1 = [1,0,0,0];
>> a2 = [-1/10, 1/10+1/150+1/10, -1/10, 0];
>> a3 = [0, -1/10, 1/10+1/150+1/10, -1/10];
>> a4 = [0, 0, -1/10, 1/10+1/150];
\Rightarrow A = [a1;a2;a3;a4]
    \begin{matrix} 1.0000 & 0 & 0 & 0 \\ -0.1000 & 0.2067 & -0.1000 & 0 \end{matrix}0 0.2067 -0.1000 0<br>0 -0.1000 0.2067 -0.1000
            \begin{array}{cccc} 0 & -0.1000 & 0.2067 & -0.1000 \\ 0 & 0 & -0.1000 & 0.1067 \end{array}0 -0.1000>> B = [10;0;0;0] 10
        0
        0
        0
\Rightarrow V = inv(A)*B
V0 10.0000
V1 8.4670
V2 7.4984
V3 7.0298
```
 $\rightarrow$ 

### 5) Check your results in CircuitLab

### Input the circuit in CircuitLab

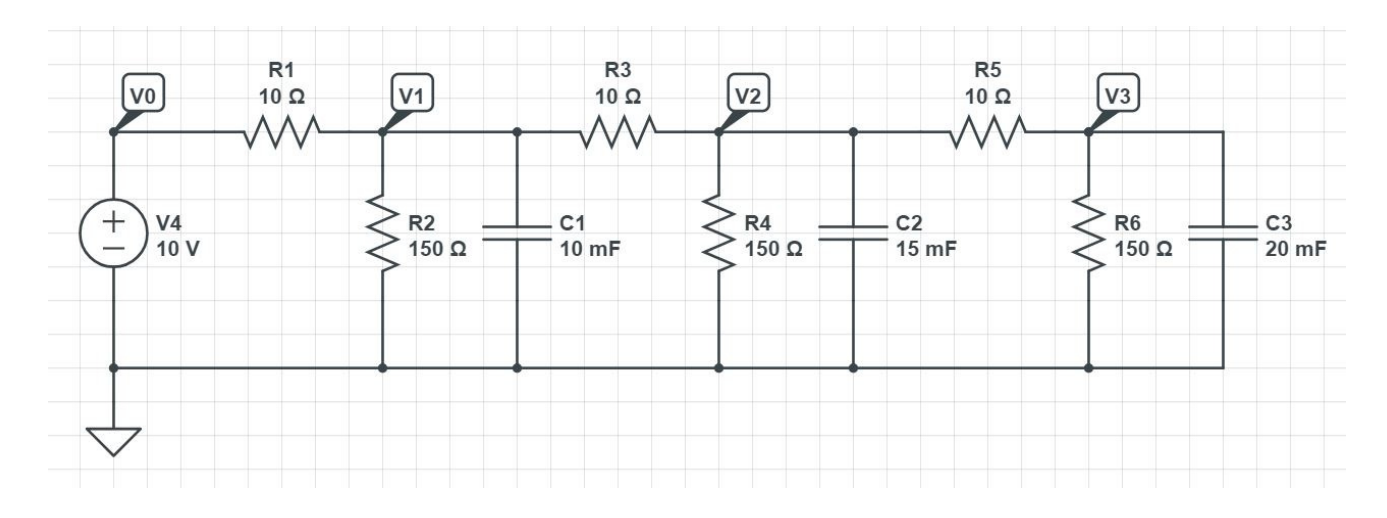

### Run a DC simulation

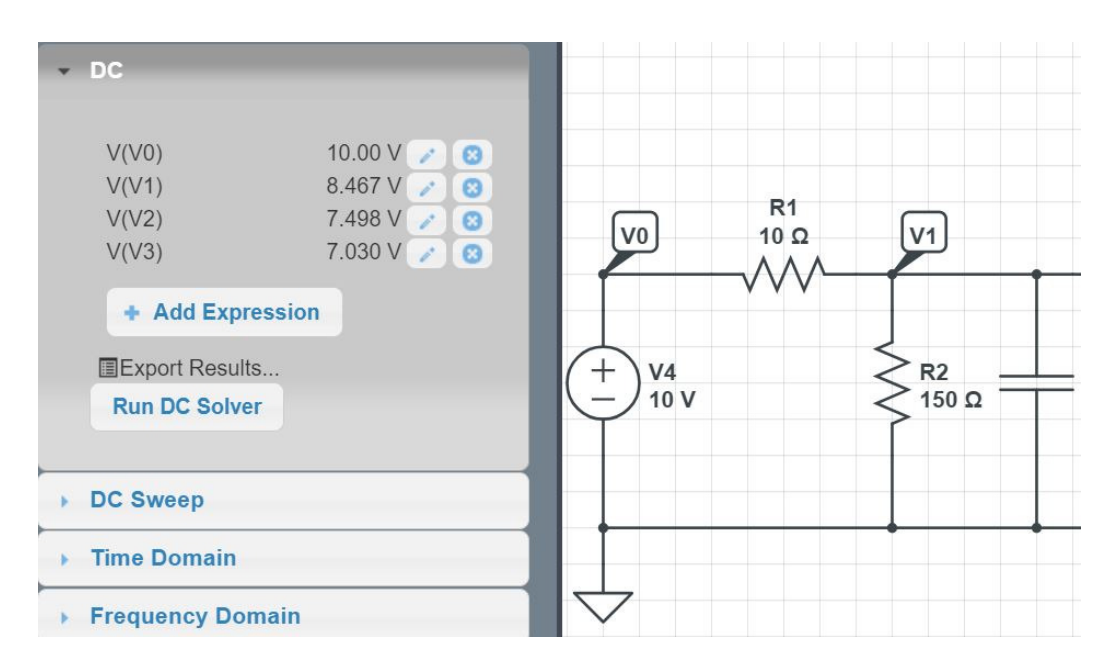

The answers are the same as Matlab

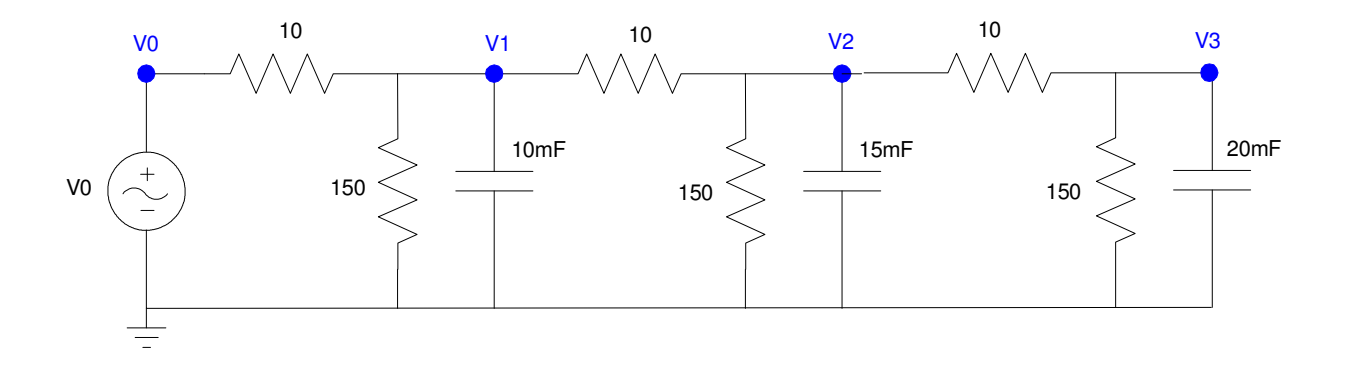

## a) Determine the impedances of each element at 2 rad/sec

$$
V_0 = 0 - j10, \qquad \omega = 2
$$
  
\n
$$
C_1 \rightarrow \frac{1}{j\omega C} = \frac{1}{j(2)(0.01)} = -j50
$$
  
\n
$$
C_2 \rightarrow \frac{1}{j\omega C} = \frac{1}{j(2)(0.015)} = -j33.3
$$
  
\n
$$
C_1 \rightarrow \frac{1}{j\omega C} = \frac{1}{j(2)(0.02)} = -j25
$$

Redraw the circuit

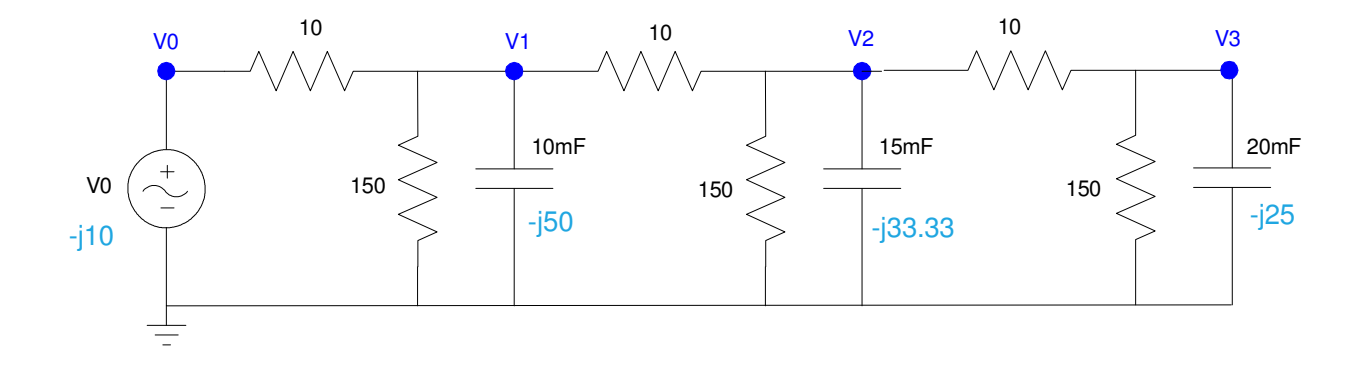

b) Write the votlage node equations

$$
V_0 = -j10
$$
  
\n
$$
\left(\frac{V_1 - V_0}{10}\right) + \left(\frac{V_1}{150}\right) + \left(\frac{V_1}{-j50}\right) + \left(\frac{V_1 - V_2}{10}\right) = 0
$$
  
\n
$$
\left(\frac{V_2 - V_1}{10}\right) + \left(\frac{V_2}{150}\right) + \left(\frac{V_2}{-j33.33}\right) + \left(\frac{V_2 - V_3}{10}\right) = 0
$$
  
\n
$$
\left(\frac{V_3 - V_2}{10}\right) + \left(\frac{V_3}{150}\right) + \left(\frac{V_3}{-j25}\right) = 0
$$

### c) Solve for V1, V2, and V3 as complex numbers

Group terms

$$
V_0 = -j10
$$
  
\n
$$
-\left(\frac{1}{10}\right)V_0 + \left(\frac{1}{10} + \frac{1}{150} + \frac{1}{-j50} + \frac{1}{10}\right)V_1 - \left(\frac{1}{10}\right)V_2 = 0
$$
  
\n
$$
-\left(\frac{1}{10}\right)V_1 + \left(\frac{1}{10} + \frac{1}{150} + \frac{1}{-j33.33} + \frac{1}{10}\right)V_2 - \left(\frac{1}{10}\right)V_3 = 0
$$
  
\n
$$
-\left(\frac{1}{10}\right)V_2 + \left(\frac{1}{10} + \frac{1}{150} + \frac{1}{-j25}\right)V_3 = 0
$$

Place in matrix form

$$
\begin{bmatrix}\n1 & 0 & 0 & 0 \\
\left(\frac{-1}{10}\right) & \left(\frac{1}{10} + \frac{1}{150} + \frac{1}{-j50} + \frac{1}{10}\right) & \left(\frac{-1}{10}\right) & 0 \\
0 & \left(\frac{-1}{10}\right) & \left(\frac{1}{10} + \frac{1}{150} + \frac{1}{-j33.3} + \frac{1}{10}\right) & \left(\frac{-1}{10}\right) \\
0 & 0 & \left(\frac{-1}{10}\right) & \left(\frac{1}{10} + \frac{1}{150} + \frac{1}{-j25}\right)\n\end{bmatrix}\n\begin{bmatrix}\nV_0 \\
V_1 \\
V_2 \\
V_3\n\end{bmatrix} = \begin{bmatrix}\n-j10 \\
0 \\
0 \\
0\n\end{bmatrix}
$$

#### Solve using Matlab

```
>> a1 = [1, 0, 0, 0];
>> a2 = [-1/10, 1/10+1/150+1/10+1/(-j*50), -1/10, 0];>> a3 = [0, -1/10, 1/10+1/150+1/10+1/(-j*33.33), -1/10];>> a4 = [0, 0, -1/10, 1/10+1/150+1/(-j*25)];
>> A = [a1; a2; a3; a4]\overline{0}1.0000
                                \overline{0}\overline{0}-0.10000.2067 + 0.0200i -0.1000\overline{0}-0.1000 0.2067 + 0.0300i -0.1000<br>0 -0.1000 0.1067
         \circ\Omega0.1067 + 0.0400i>> B = [-\dot{\gamma} \times 10; 0; 0; 0]0 - 10.0000i\circ\mathbf 0\circ>> V = inv(A) * B\mathbf{V0}0 - 10.0000iV1 -2.2688 - 6.2245iV2 -3.4439 - 3.3177iV3 - 3.8532 - 1.6654i
```
d) Express V1, V2, and V3 in terms of sine and cosine function:

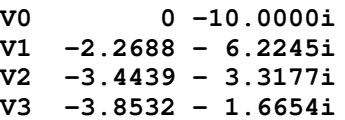

meaning

$$
V_0 = 10 \sin(2t)
$$
  
\n
$$
V_1 = -2.2688 \cos(2t) + 6.2245 \sin(2t)
$$
  
\n
$$
V_2 = -3.4439 \cos(2t) + 3.3177 \sin(2t)
$$
  
\n
$$
V_3 = -3.8532 \cos(2t) + 1.6654 \sin(2t)
$$

7) Check your results in CircuitLab using a transient simulation for 15 seconds (time step = 15ms).

Note: polar form works better for graphs. This tells you the magnitude of each voltage and its delay

>> abs(V) 10.0000 6.6251 4.7820 4.1977 >> angle(V)\*180/pi -90.0000 -110.0263 -136.0689 -156.6249

>>

Input the system into CircuitLab. Note

$$
2\frac{\text{rad}}{\text{sec}} = \left(\frac{2}{2\pi}\right)Hz = 0.318Hz
$$

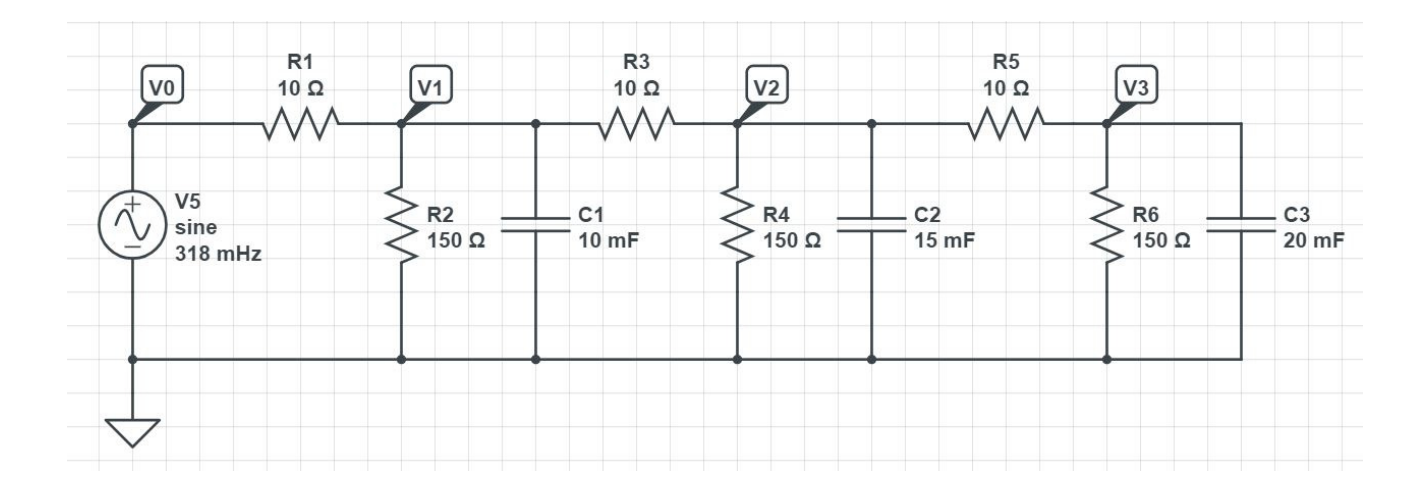

One cycle is 1/0.318 = 3 seconds. Simulate for two cycles (7 seconds)

Make the step size 1000x smaller to get 1000 points on the plot

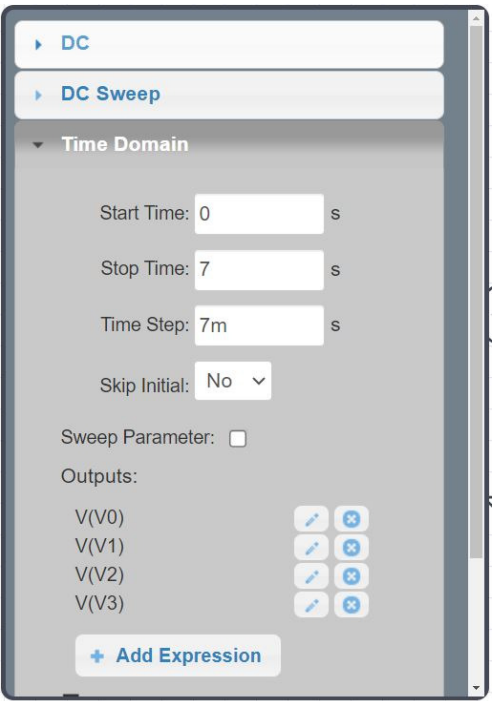

This results in

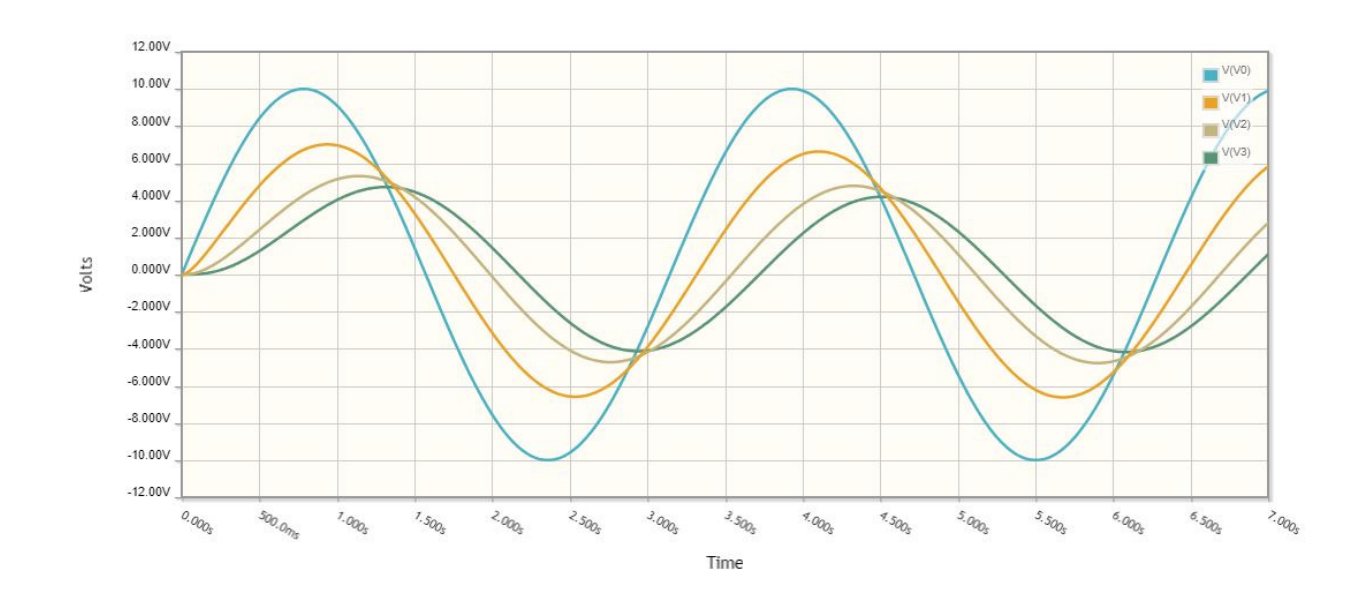

Note: This matches Matlab's numbers. The magnitude of the voltages should be

 V0 = 10.0000V  $V1 = 6.6251V$  $V2 = 4.7820V$  $V3 = 4.1977V$